## **Instructions:**

- 1). All commands start from "#", "%d" parameters No.
- 2). The " " in the commands cannot omit.

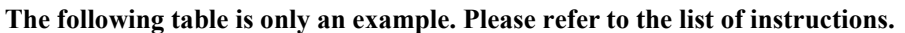

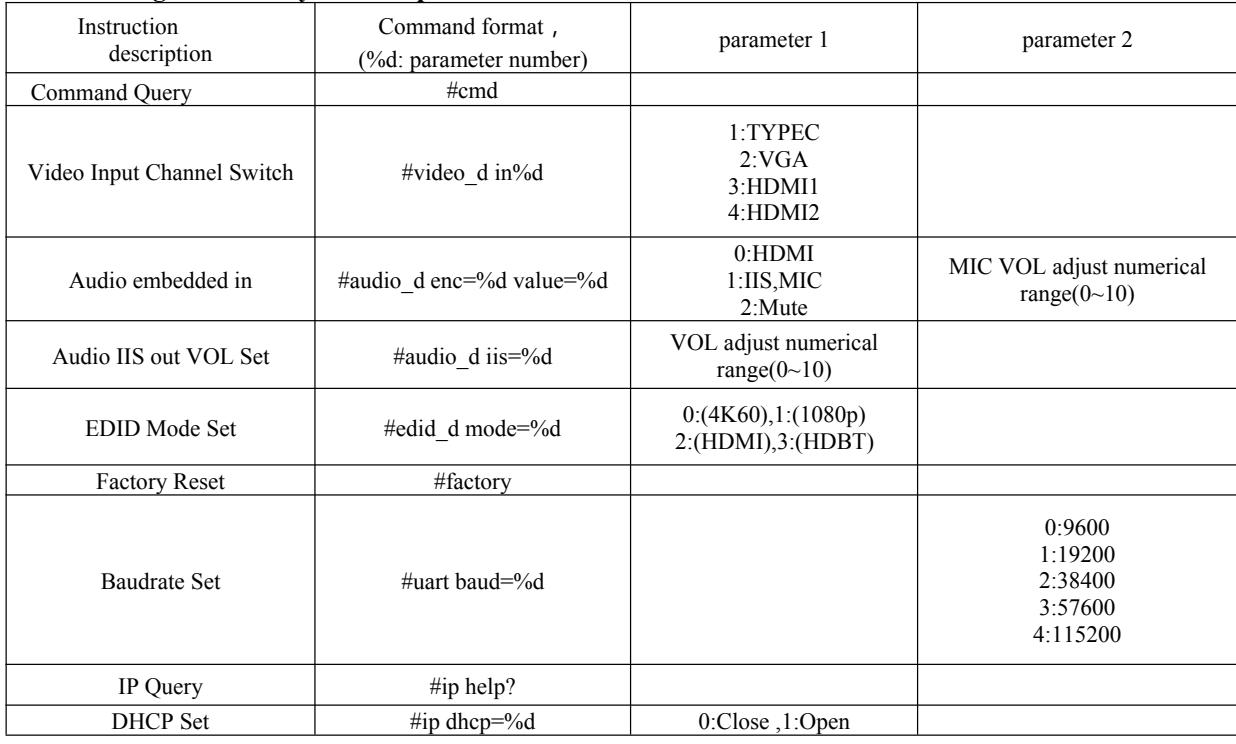

Please refer to above "Command list" for details.

For example:

Operation format

Video Input Channel Switch: #video\_d in1 (Switch to Type C input) Audio embedded in: #audio\_d enc=1 value=7 (MIC VOL adjust to 7) Audio IIS out VOL Set: #audio\_d iis=7 (Analog audio VOL adjust to 7) EDID Mode Set: #edid\_d mode=2 (Copy EDID of HDMI out for input) Baudrate Set: #uart baud=0 (Current baudrate set is 9600) DHCP Set: #ip dhcp=1 (DHCP open)

## **11. Power Off and Reboot Input Priority Mode**

When HDBaseT switch reboot and it inspect the current input signal in "None" status,device will auto switch to higher priority input signal(If there is no higher priority input than current one,it will switch lower priority input). Priority table for input:

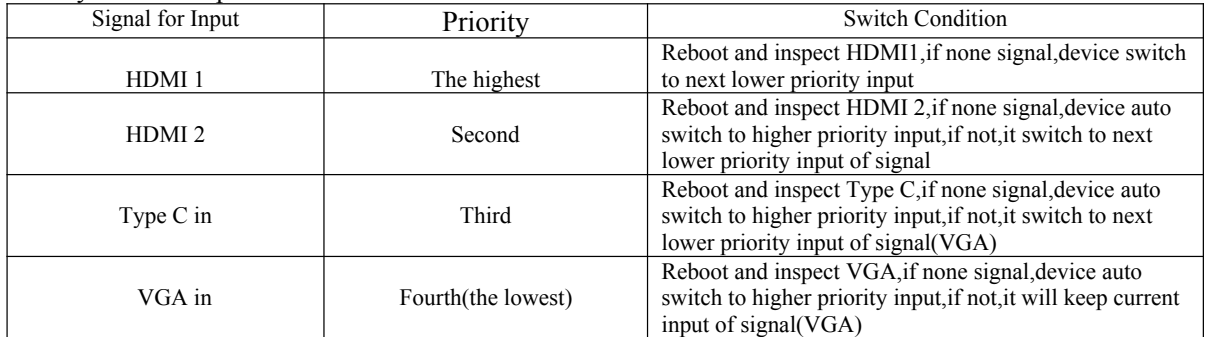